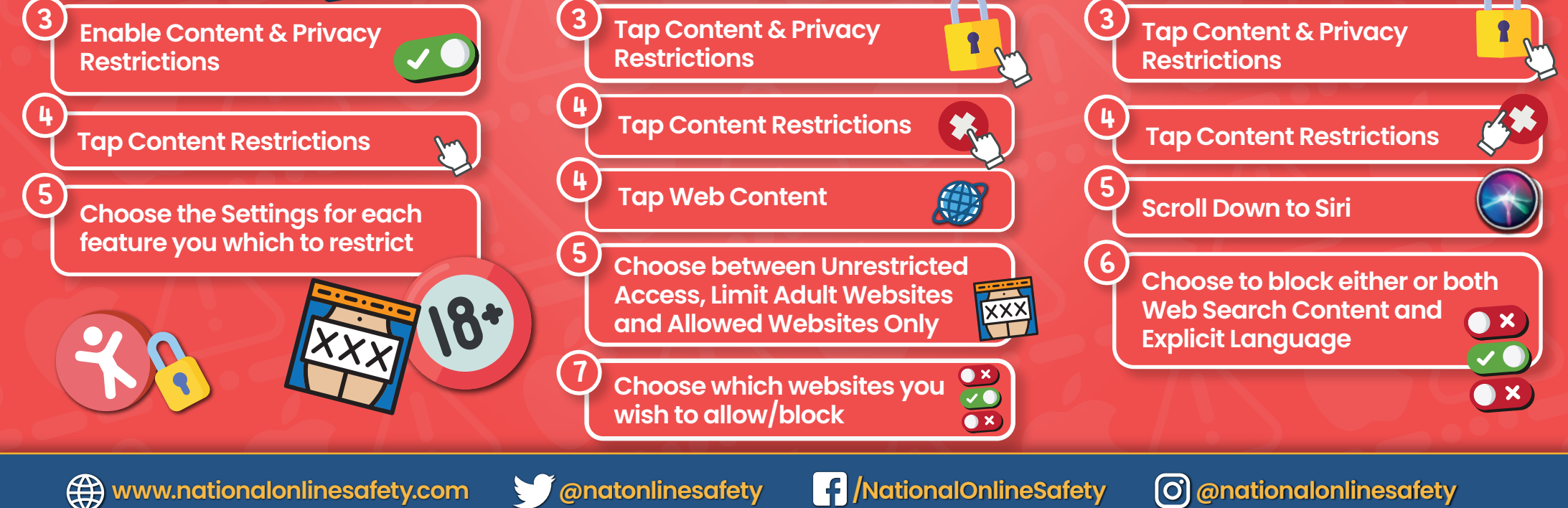

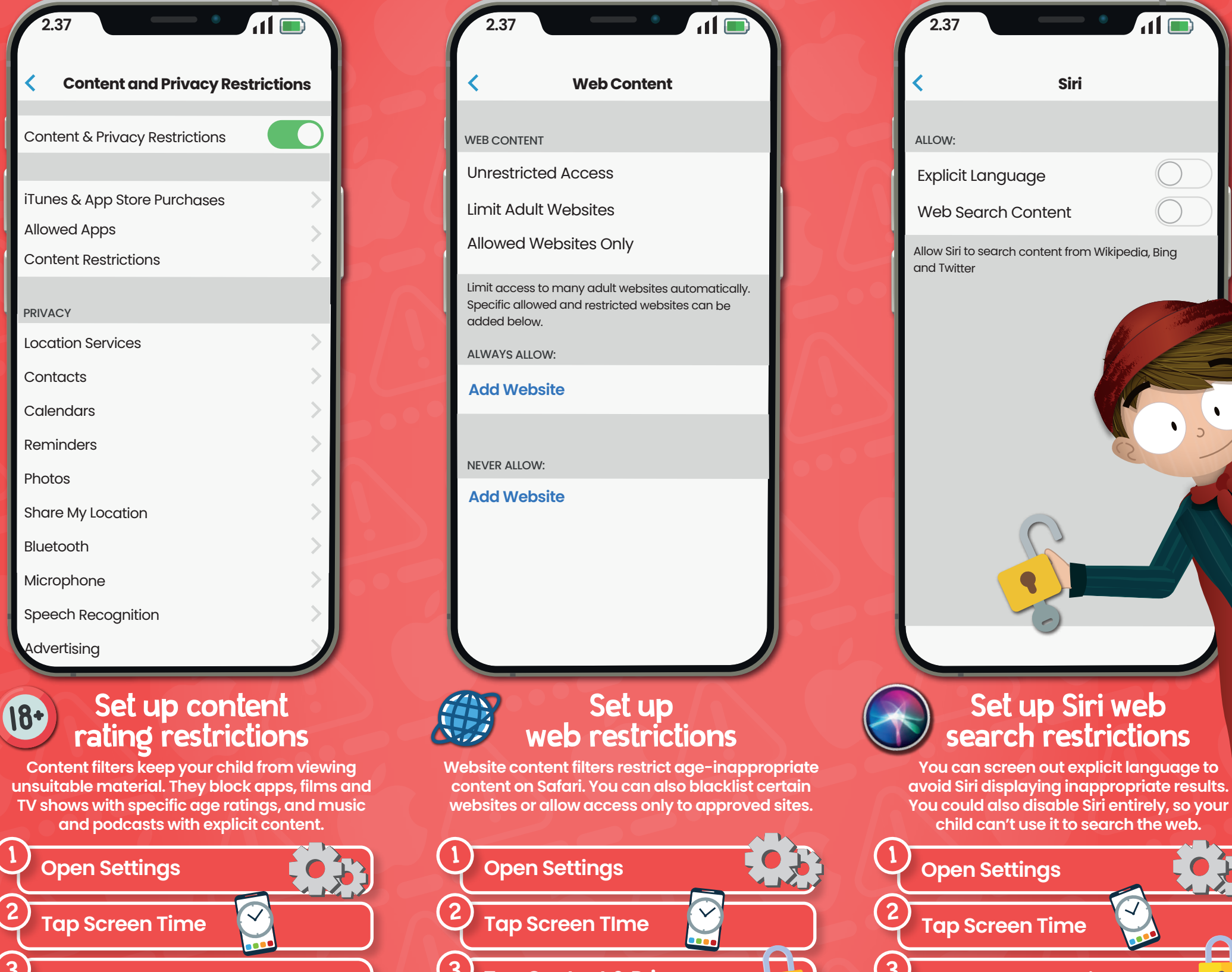

**At National Online Safety, we believe in empowering parents, carers and trusted adults with the information to hold an informed conversation about online safety with their children, should they feel it is needed. This guide focuses on one issue of many which we believe trusted adults should be aware of. Please visit www.nationalonlinesafety.com for further guides, hints and tips for adults.**

**Users of this guide do so at their own discretion. No liability is entered into. Current as of the date of release: 21.04.2021**

## **www.nationalonlinesafety.com** How to Set up **PARENTAL CONTROLS**<br>
National to limit age-inappropriate<br>
Online CONTENT © 0 7 to limit age-inappropriate **CONTENT** iPhone

**The parental controls on iPhones allow you to block or restrict certain apps, features, content, downloads, or purchases. Setting limitations on content ratings, Siri and web searches enables you to filter out age-inappropriate content and vastly reduce the likelihood of your children being exposed to unsuitable material and information.**